## Canon pixma ip3000 installation software

CLICK HERE TO DOWNLOAD

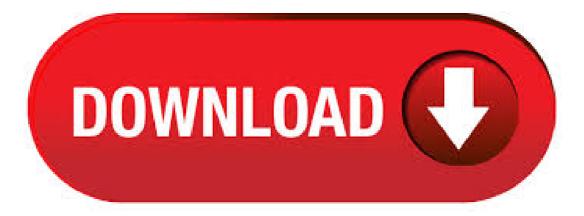

canon u.s.a., inc. makes no guarantees of any kind with regard to any programs, files, drivers or any other materials contained on or downloaded from this, or any other, canon software site. all such programs, files, drivers and other materials are supplied "as is." canon disclaims all warranties, express or implied, including, without limitation, implied warranties of merchantability, fitness. Download drivers, software, firmware and manuals for your Pixma iP Online technical support, troubleshooting and how-to's. Canon PIXMA iP The Canon PIXMA iP Photo Printer delivers speed, quality and convenience in a stylish package. It produces up to 22 ppm in black and up to 15 ppm in color and a beautiful 4 Subcategory: Printer

Drivers. Canon PIXMA MG Printer series Full Driver & Software Package download for Microsoft Windows 32/64bit and MacOS X Operating Systems. Canon printer driver is an application software program that works on a computer to communicate with a printer. When a print command from a computer is sent to the printer, "Printer Driver" acts like an. Canon Photo Companion Canon Photo Companion. Download now and get that perfect shot. Canon PRINT Inkjet/SELPHY App Canon PRINT Inkjet/SELPHY App Canon PRINT Inkjet/SELPHY App. Print from your smartphone or tablet to PIXMA and SELPHY printers. View All . Find the right driver for your Canon Pixma Printer. Download software for your Pixma printer and much more. Search bar Close Search Bar Canon Logo. Open Menu Close Menu. You are viewing: Consumer Consumer Business Business; Pro Photo & Video Pro Photo & Video Search My Canon My Canon Return Close Menu. You are viewing: My Canon. Create Canon account Create Canon account; . Canon Pixma iP Driver Download. Canon Pixma iP Driver Download – The Canon PIXMA iP is the \$ big brother to Canon's iP Unlike a few other printers in the PIXMA line, it's clearly a picture printer: Its five inks such as both a pigment-based as well as dye-based black, with the dye-based variation aimed mainly at enhancing photo result. canon pixma ip driver free download - BJ Printer Driver Canon Pixma iP, Canon iP, BJ Printer Driver Canon Pixma iP, and many more programs. Mac OS X Compatibility. To see if your product is compatible with Mac OS X, please click on the [+] below next to your model series. Visit our Self-Help Center landing page for other OS-compatibility information for your product. Older models that are not listed are not supported with the operating systems listed below. Canon will continue to update this page with the most up-to-date. Canon India Pvt. Ltd., and its affiliate companies ("Canon") make no guarantee of any kind with regard to the Content, expressly disclaims all warranties, expressed or implied (including, without limitation, implied warranties of merchantability, fitness for a particular purpose and non-infringement) and shall not be responsible for updating, correcting or supporting the Content. View and Download Canon PIXMA iP Series easy setup instructions online. Canon PIXMA iP Setup Instruction. PIXMA iP Series printer pdf manual download. Canon's first refillable ink tank system All-In-One wireless printer is designed for high volume printing at low running cost. Also supports the new Canon PRINT Inkjet/SELPHY mobile printing app and PIXMA Cloud Link<sup>TM</sup>. Print, Scan, Copy; ISO Standard print speed (A4): ipm (mono) / ipm (colour) Prints a x cm borderless photo in 60s. View and Download Canon PIXMA iP Series quick start manual online. Canon PIXMA iP Quick Start. PIXMA iP Series printer pdf manual download. Also for: Pixma ip series. Canon PIXMA iP Driver Download Canon iP Driver Canon PIXMA iP Driver Download - Output high quality is somewhat mixed. The ranking for photos falls short of superb only due to a minor tint in our monochrome examination image, and the rating for message readies, with majority our examination font styles quickly readable at 4 factors. However, some stylized font styles require 12 5/5(1). Download drivers, software, firmware and manuals for your Canon product and get access to online technical support resources and troubleshooting. Search bar Close Search Bar Canon Logo. Open Menu Close Menu. Právě si prohlížíte: Pro domácnost Consumer Pro firmy Business; Profi foto a video Pro Photo & Video Hledat Můj Canon Můj Canon Return Close Menu. Právě si prohlížíte. Download drivers, software, firmware and manuals for your Canon product and get access to online technical support resources and troubleshooting. Search bar Close Search Bar Canon Logo. Open Menu Close Menu. A következő megtekintése: Otthoni termékek Consumer Üzleti megoldások Business; Profi fotó és videó Pro Photo & Video Keresés \_ Az én Canonom Az én Canonom Return Close Menu. Canon Pixma iP Driver Download For Windows and Mac - The Canon iP driver, driver Canon iP is an image printer that must be of interest even if you have no interest in printing agojuye.vestism.ruy what's most appealing regarding this \$ printer is that in addition to high speed as well as excellent quality for pictures, it provides amazingly fast rate for standard service applications. I really liked the Canon PIXMA iP Photo Printer so much that I searched and found this brand new one through Amazon. Very lucky to find a new one since it was first manufactured in It is not compatible with every operating system. I have Windows 7 - 64 bit operating system and had to go to Canon's website to download a driver for this printer. I knew that that would not be a problem/5(45). Canon Photo Companion Canon Photo Companion Canon Photo Companion. Download nu, og få det perfekte billede. Canon PRINT Inkjet-/SELPHY-app Canon PRINT Inkjet-/SELPHY-app Canon PRINT Inkjet-/SELPHY-app. Print fra din smartphone eller tablet til PIXMA-. Download drivers, software, firmware and manuals for your PIXMA MG Online technical support, troubleshooting and how-to's. Problems with Canon PIXMA iP Jun 2, My old HP printer was too bad for photos. Nothing wrong with it because I didn't use to make my own prints. Now I have a daughter and many requests for photos of her so I decided to buy a new printer, nothing special, just for 4x6 (10x15cm) photos and a few A4. Well, I liked the PIXMA iP and I purchased it. Once at home I printed some photos . PIXMA iP PIXMA MG PIXMA MG PIXMA iP CanoScan LiDE PIXMA iPD Resolve Printer Software or Installation Issues on Your Computer Article ID: ART | Date published: 06/02/ | Date last updated: 02/19/ Description. Learn how to restart your Windows or Mac computer as a first step toward resolving an issue. Solution. A computer restart is a good initial. · HP Deskjet F CISS - HP 60, , , Ink, F, F, F, F, F, F, F, F -- - Duration: Refill House-填充小站-噴墨印表機. Download drivere. software, firmware og manualer, og få adgang til online teknisk support og hjælp til fejlfinding. Vælg din PIXMA-printer eller Alt-i-Én nedenfor for at få adgang til de seneste downloads, herunder software, manualer, drivere eller firmware. Du kan også få vist vores Ofte stillede spørgsmål (FAOs) og vigtige. Enjoy high quality performance, low cost prints and ultimate convenience with the PIXMA G series of refillable ink tank printers. Professional Photo Printers Professional Photo Printers Professional Photo Printers. Take complete creative control of your images with PIXMA and imagePROGRAF PRO professional photo printers. Before starting the installation of drivers, connect your printer Canon PIXMA iP to your computer, and that the printer is powered On. See your printer manual for details. Important! Do not turn printer off, remove cables, or unplug the printer, or interrupt it in any way during the driver installation process. Close virus protection programs or other software programs that are running on. Canon PIXMA iP Driver Download and Wireless Setup for Windows, Mac OS, and Linux - The Pixma iP is second of 4 in Canon's Pixma line. Pixma, shorthand for pixel optimum, stands for the current spin on Canon's consumer advertising method, which the firm mentions is "to make it much easier to publish out much better images." Sadly, the iP falls short to live up to its. Install the Canon PIXMA iP driver software subsequently after your download is finish by just simply double click on agojuye vestism ru file types for windows OS users; Click on the next option and move on to instruction presented on your display; The process of installing Canon PIXMA iP driver is finish and you can print your documents by utilising Canon PIXMA iP printer straight away; See /5. · Canon PIXMA IP Printer Ink. Canon PIXMA ink cartridges developed for the Canon PIXMA IP printer are available at SuperMediaStore at everyday affordable price and prepared to ship straight to your agojuye.vestism.ru Canon PIXMA IP - along with the other laser printers in the Canon PIXMA collection - are made to create life-like information deserving of your most treasured pictures. Canon Bubble Jet Printer iP AAA EUM Print head Ink tanks BCI-3eBK BCI-6C BCI-6M BCI-6Y CD-R tray\*1 8cm CD-R adapter\*1\*1: Only for CD-R printing supported regions Options None Consumables Product name Product code Sales territory Remarks Canon Ink Tank BCI-3eBK AAA to AAA Canon Ink Tank BCI-6C AAA to File Size: KB. Setting up the Printer for use on a Wireless LAN (Printer already connected to the Network) Mac OS. Even if the printer has already been connected to the wireless network, for example via WPS or set up with the Canon PRINT mobile app, drivers and software still need to be installed in order to use the printer on a Mac computer. PIXMA iP View other models from the same series Drivers, Softwares & Firmwares. Manuals. Find the right

driver for your Canon Pixma Printer. Download software for your Pixma printer and much more. Shop iP PIXMA from agojuye.vestism ru Browse a wide selection of iP PIXMA with % price match guarantee! Stahujte ovladače, software, firmware a návody, a získejte přístup k online materiálům technické podpory a řešení problémů. Níže vyberte vaši tiskárnu nebo multifunkční zařízení PIXMA a získáte přístup k nejnovějším souborům ke stažení včetně softwaru, návodů, ovladačů nebo firmwaru. Canon PIXMA iP Valitse tukisisältö. Back to top. Ohjaimet. Etsi tuotteesi uusimmat ohjaimet. Ohjelmistot. Tuotteen käyttökokemusta parantavia ohjelmistoja. Oppaat. Ohjeita tuotteen tehokkaaseen käyttöön. Sovellukset. Selaa tuotteellesi tarkoitettuja sovelluksia. Firmware. Etsi tuotteesi laiteohjelmiston uusin versio. FAQs ja ohjeet. Tarvitsetko apua? Tutustu usein kysyttyihin. CANON IP INSTALLATION DRIVER DOWNLOAD - SG Photo Paper Plus Semi-Gloss - 4 x 6 - 50 sheets The velvety texture of this semi-gloss paper give your photos an amazingly rich quality. This limited. Driver Hotels Driver Hotels. CANON IP INSTALLATION DRIVER DOWNLOAD. May 27, ; by admin; Leave a comment; SG Photo Paper Plus Semi-Gloss  $-4 \times 6 - 50$  sheets The . Hi all. I realise the Pixma ip is old, but I've used it to print labels on discs, and it has always functioned well in Win XP. The software is in bit mode, so I cannot install the files to a new computer running Windows Has the printer come to the end of the road? Thanks RMS1. CANON Drivers. 5, drivers total Last updated: Jun 12th, GMT RSS Feed. SEARCH. Latest downloads from CANON in Printer / Scanner. sort by: last update. platform. Page 1. Canon PIXMA MX Scanner Driver a for Mac OS X 4, downloads. Printer / Scanner | CANON. Mac. Jun 12th Canon PIXMA iP Driver Download and Wireless Setup for Windows, Mac OS, and Linux - Canon seems to work hard filling up every feasible particular niche with its image printer lines. With the Canon PIXMA iP, nonetheless, it might have gone one particular niche too much. Valued at \$80 direct, the printer uses a little bit greater than the \$50 iP, however no place near as much as the.